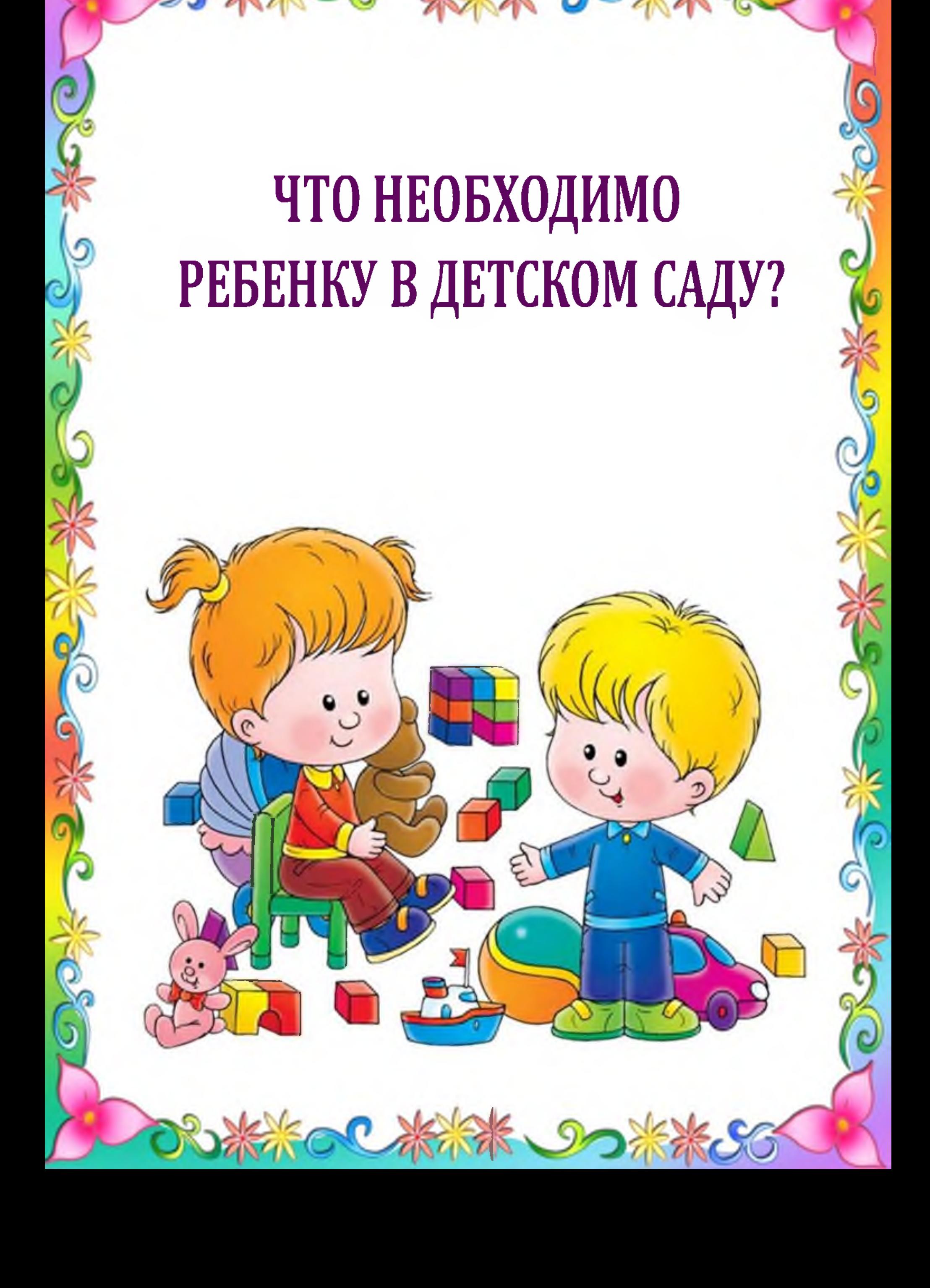

#### ПРАКТИЧНАЯ И УДОБНАЯ ОДЕЖДА, ОБУВЬ

Главным критерием выбора одежды для детского сада является ее удобство. Ребенку должно быть комфортно находиться в вещах, поэтому изначально рекомендуется отказаться от узких брюк, синтетических костюмов, нарядов со сложным кроем и многоярусными юбками.

> Для малышей ясельного возраста и детей младшей группы стоит позаботиться о дополни-тельном полном комплекте одежды (трусики, носки или колготки в холодное время года, кофточка, брюки или юбка).

Оптимальным комплектом одежды для мальчиков является:

- √ Майка (в холодное время года, но может не использо-ваться, если ребенок не привык к ней).
- Футболка или реглан (на хлопчатобумажной основе, с достаточно широкой горловиной для удобного надевания).
- Колготки, носочки подходящего размера с натуральным составом.
- Бриджи (удлиненные шорты). Модели на резинке, без молний, пуговиц, лучше длинойдо колена (защитят при возможном падении).

Подобный набор одежды удобен тем, что ребенок легко сможет самостоятельно (или при минимальной помощи воспитателя) переодеться на прогулку: снять бриджи, надеть теплый свитер и теплый комбинезон. Если в качестве верхней одежды используется термокомби-незон, важно предупредить воспитателя о том, что надевать под него.

Комплект одежды для девочек практически не отличается от аналогичного для мальчиков: вместо шорт можно предложить юбку на широкой резинке или сарафан, который ребенок сможет самостоятельно снять при необходимости. Подбирая гардероб для девочки, стоит отказаться от вариантов, излишне декорирован-ных всевозможными бусинами, бантами.

Для нахождения в группе оптимальная обувь тапочки с задником на нескользящей подошве. Детям постарше подойдет обувь с липучками, которая надежно фиксирует стопу. Отказаться изначально стоит от моделей по типу сланцев, резиновых шлепок, которые могут спровоцировать падение во время бега или активных игр в группе. Хорошим выбором являются тапки с ортопедической стелькой, в которых предусмотрены супинаторы для правильного расположения стопы и распределения нагрузки.

## ОДЕЖДА ДЛЯ ПРОГУЛОК

На прогулку детей выводят обычно в той одежде, в которой их привели родители утром, поэтому имеет смысл заранее выбирать такую верхнюю одежду, которую ребенок сможет надеть самостоятельно без проблем. Для зимы и демисезонного периода нужно позаботиться о дополнительной паре варежек (не перчаток), т.к. есть большая вероятность, что они останутся мокрыми.

> Рукавицы лучше прикрепить на резинку, которую нужно продеть через петлю на воротничке: это позволит быстро вытащить варежки и просушить их на батарее во время сонного часа. Тогда вечером кроха пойдет домой в сухой теплой одежде.

> > Оптимальная модель шапки для ребенка младшего возраста - это шлем. Шарф стоит выбирать средней длины, его можно заменить манишкой, надежно закрывающей шею малыша от холода и не мешающей ему во время игр. Если все же используется шарф, завязывать его лучше сзади. Альтернативой шлему могут быть модели теплых шапок с фиксаторами в виде липучек, варианты на завязках неудобны в том плане, что ребенку сложно будет надеть или снять их, а воспи-тателю одевать их ребенку долго.

# ОДЕЖДА ДЛЯ ЗАНЯТИЙ

В детском саду проводится ряд занятий с малышами, наиболее популярные из которых - это музыкальные и спортивные. На творческих занятиях дети поют, танцуют. Для них ребенку необходимо приобрести чешки подходящего размера (обычные кожаные или вязаные). Для спортивных тренировок понадобится удобные кеды или кроссовки (без шнурков). Дети младших групп на спортивные занятия обычно ходят в той же одежде, в которой находятся в саду. Старшим дошкольникам может понадобиться специальный комплект одежды для занятий спортом (футболка, шорты или спортивные штаны, которые будет удобно одевать). В качестве оптимального материала для подобных комплектов выступает хлопчатобумажная ткань, хорошо пропускающая воздух.

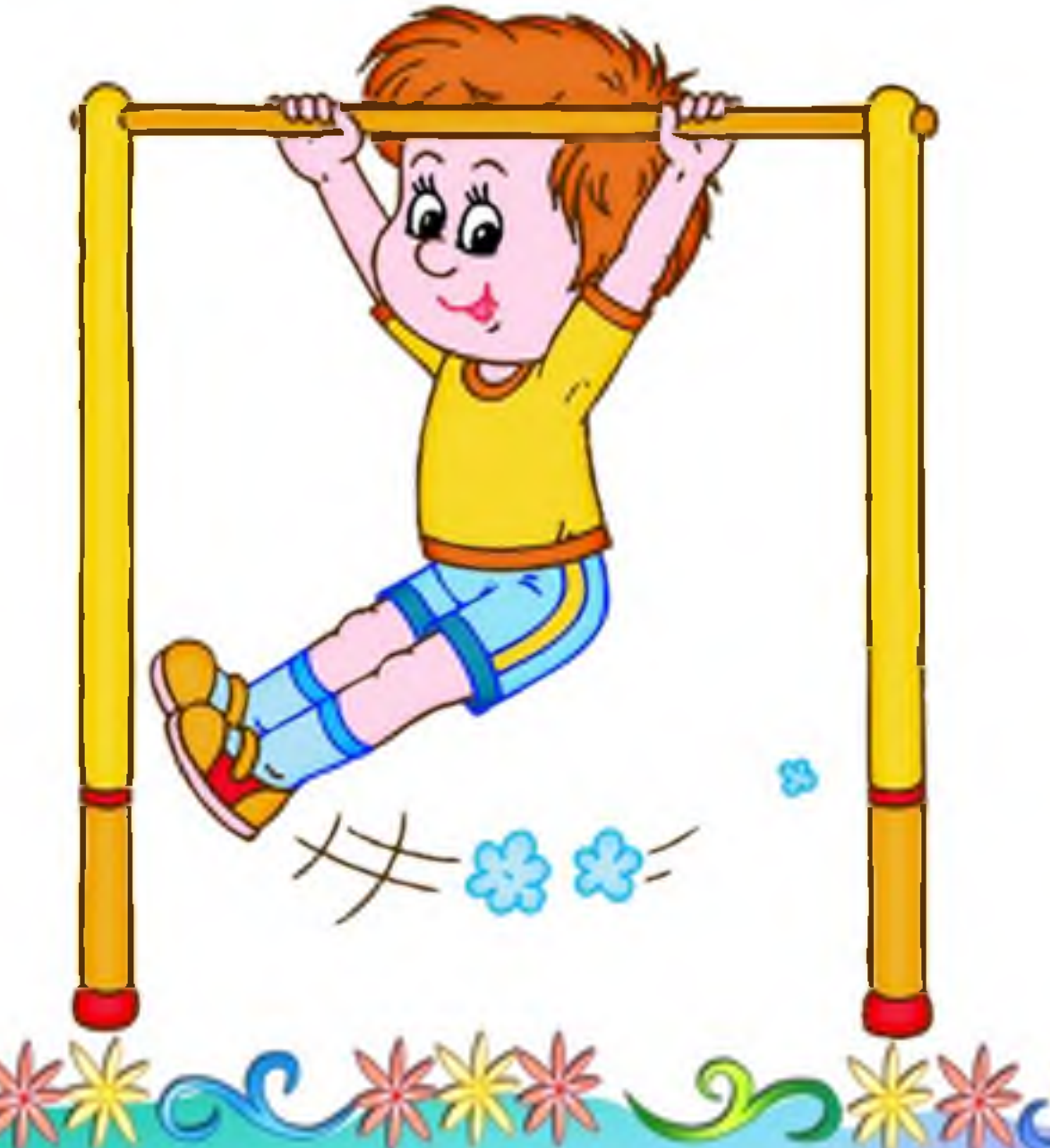

## **ОДЕЖДА ДЛЯ** ПРАЗДНИЧНЫХ МЕРОПРИЯТИЙ

В каждом саду регулярно поводятся всевозможные утренники, праздничные мероприятия, на которых дети должны выглядеть по возможности нарядно. Для мальчика универсальным комплектом такой одежды является:

- Белая рубашка.
- Жилетка (по желанию). Этот элемент гардероба может заменить пиджак.
- Классические брюки (или темные шорты).
- Белые носочки (колготки в холодное время года).

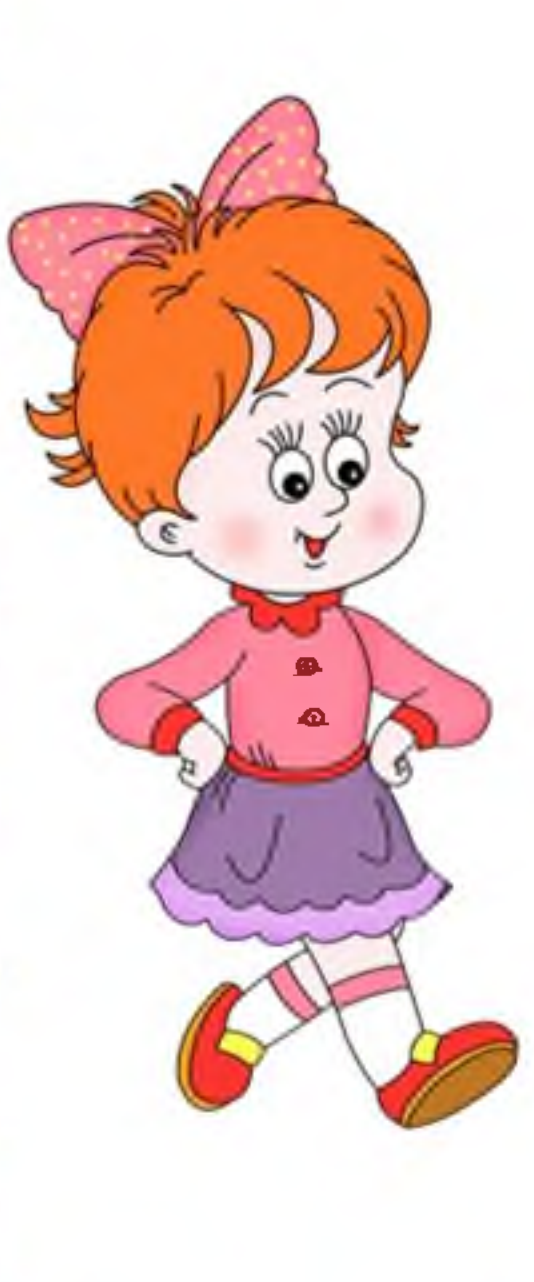

В гардеробе девочки для праздничных мероприятий удобно иметь два нарядных платья: одно длинное, (можно пышное), второе - попроще. Первый вариант - это универсальный выбор для новогодних праздников и мероприятий, в которых по сценарию не будет танцевальных номеров (в длинном платье девочке будет неудобно), второй классический наряд на любой праздник в садик. Его надевать можно и для фотографирования. Желательно подобрать девочке нарядное, но при этом удобное платье, которое не будет сковывать движения.

## ДОПОЛНИТЕЛЬНЫЕ ВЕЩИ ДЛЯ САДА

Полезным будет и наличие дополнительных вещей для группы, особенно если ребенок первый раз отправляется в сад:

- √ Чистый носовой платок (или несколько).
- $\checkmark$  Полиэтиленовый пакет для грязного белья.
- √ Нагрудник (для ясельных и младших групп, чтобы не пачкалась одежда во время приемов пищи). Отдать предпочтение стоит вариантам из непромокаемой легко очищаемой ткани.
- Непромокаемая пеленка или обычная клеенка для кроватки (для ясельного возраста).
- Салфетки (сухие и влажные), туалетная бумага, бумажные полотенца.
- Резинки для волос и расчески (девочкам).
- Любимая игрушка ребенка, с помощью которой можно его при необходимости отвлечь, успокоить.

KACCARAK DOKKS

#### ЧТО НЕ НУЖНО БРАТЬ В САД?

<mark>о</mark> Перечень того, что не рекомендуется приносить в группу:

Любую еду, напитки (исключение составляют угощения на день рождения, которые также заранее согласовываются с воспитателями). В список запрещенных продуктов обычно попадают шоколадные изделия, цитрусовые, всевозможные газированные напитки, торты и кексы домашнего производства, сладости.

Игрушки (можно оставить небольшую для малыша ясельной или младшей группы, старших воспитанников сада приучают свои игрушки оставлять в шкафчике, не занося их в группу принесенные из дому игрушки могут стать причиной ссор между детьми, поэтому нежелательны как таковые).

Современные гаджеты (мобильные телефоны, электронные игры, музыкальные плееры, планшеты и т.д): любые дорогостоящие аксессуары, игрушки лучше не приносить в сад, о чем воспитатели не раз скажут родителям. Устройства и приборы, наличие которых не согласовано с администрацией сада (медицинские препараты, запрещенные уставом детского учреждения, потенциально опасные вещества).

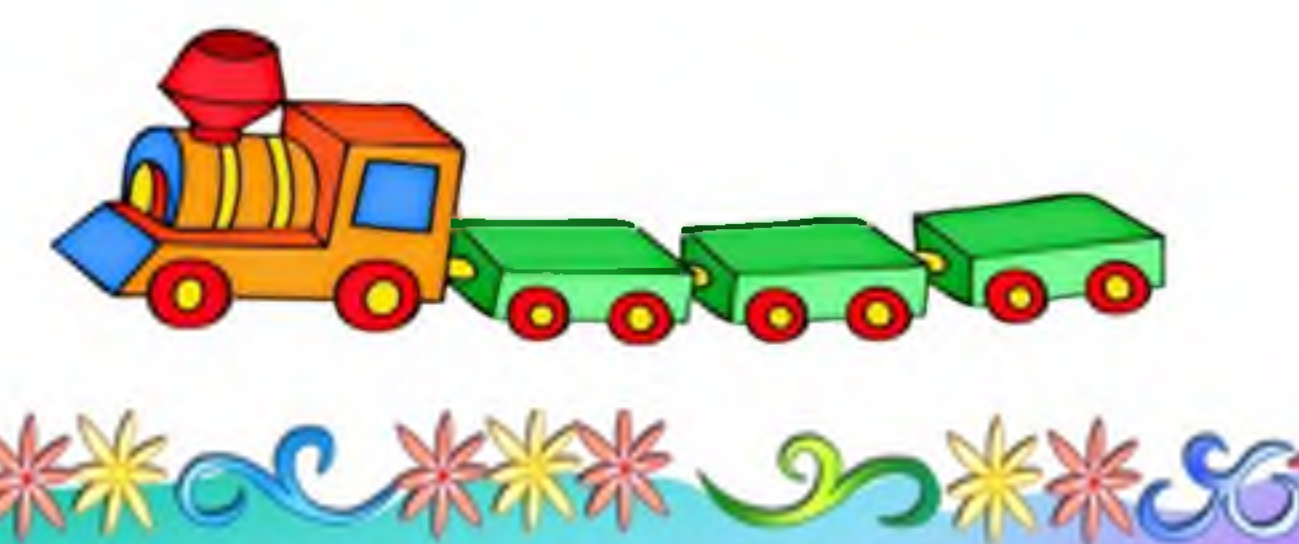